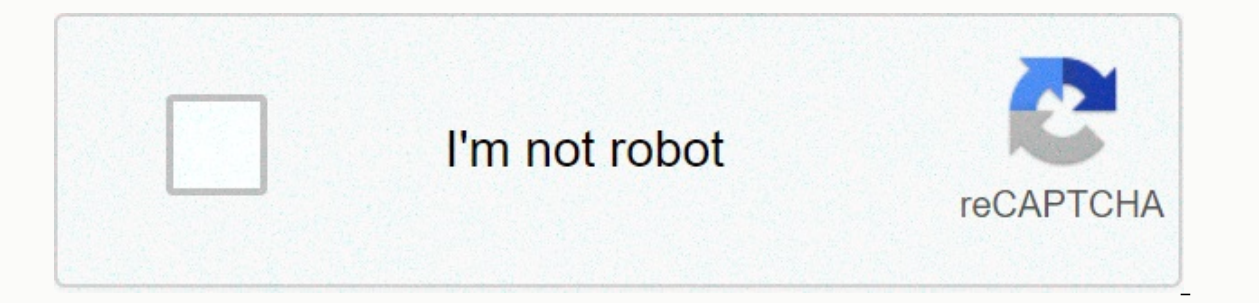

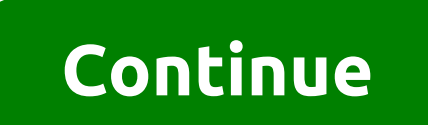

**Office 2019 pt- br ativador**

Microsoft Office 2019 16.0.10730.20102 x86/x64 - PT-BRMicrosoft Office 2019 Professional Plus - Among the latest news in Office 2019, the program has improved the experience of use on devices connected to a writing system, shortcut, better pressure sensitivity, and replay drawings. While Excel, on the other hand, is smarter and more useful for Office users at work. The application has gained in-depth data analysis capability, integrated with in turn, adds sophisticated presentation features such as Morph and Zoom effects. In addition to the three main office programs, Office covers apps like Outlook, SharePoint, and Skype for Business.More details of ISO Micro 2019Microsoft OneNote 2019Microsoft Outlook 2019Microsoft PowerPoint 2019Microsoft Publisher 2019Microsoft Publisher 2019Microsoft Word 2019Skype for business 2019OneDrive for businessOneDrivelnstallation: Mount or Extract PortableAfter click Office Activation and wait. Ready, Office activated. Size: 3.10 GBFormat: ISOEase of Use: 10Graphical Interface: 10° Media: 1 DVDLanguage: Portuguese-BRDownload Link Magnet Torrent Home » \*ESSENTIAL PRO OTHERS, Microsoft Office 2019 Professional Plus – Among the latest in Office 2019, the program has improved the experience of use on devices connected to a writing system, such as tablets and hybrid notebooks. Package prog drawings. While Excel, on the other hand, is smarter and more useful for Office users at work. The application has gained in-depth data analysis capability, integrated with the enterprise Power BI tool. The Windows spreads or effects. In addition to the top three office programs, Office covers apps such as Outlook, SharePoint, and Skype for Business. More details of ISO Microsoft Office 2019 Professional Plus Microsoft Access 2019 Microsoft Microsoft PowerPoint 2019 Microsoft Publisher 2019 Microsoft Word 2019 Skype for business 2019 OneDrive Size: 3.10 GB Format: ISO Ease of Use: 10 Graphical Interface: 10 Media No.: 1 DVD Language: Leave your like or Share your Office with the tutorial below. To activate Office 2019 Pro Plus, copy the code below into a new text document and save as a batch file with .cmd extension (Ex. office2019.cmd). And run as administrator. If after runn activated. Source: msguides.com Join our server at Discord: Download free office 2019 Professional Plus 32 and 64 Bit Portuguese-BR Full Office 365 ProPlus, the cloud-connected version of Office, offers the most productive However, for customers who are not ready for the cloud, Office 2019 provides new features and updates for on-site applications for users and IT professionals. Like Windows Long Term Service Channel (LTSC) versions, Office office 2019 for full download torrent The new enhancements in Office 2019 are a subset of a long list of features that have been added to Office 2019 is a single version and will not receive future feature updates. However monthly, including collaboration innovations, artificial intelligence (AI), security, and more. Operating System: Windows 10 Disk Space: 5 GB Name: Microsoft Office 2019 Professional Plus Release: 2018 System: 32/64 Bits L Download Office 2019 Professional Plus 32/64 Bits UK Full 4/ 5 Oleh Pkdude Microsoft Office 2019 16.0.10730.20102 x86/x64 - PT-BR Microsoft Office 2019 Professional Plus - Among the news of Office 2019, the program improve Package programs provide quick access to pen functions in a floating shortcut, better pressure sensitivity, and replay drawings. While Excel, on the other hand, is smarter and more useful for Office users at work. The appl spreadsheet processor will also have new formulas and charts. PowerPoint, in turn, adds sophisticated presentation features such as Morph and Zoom effects. In addition to the top three office programs, Office covers apps s Microsoft Office 2019 Professional Plus Access 2019 Microsoft Excel 2019 Microsoft OneNote 2019 Microsoft OneNote 2019 Microsoft Outlook 2019 Microsoft Publisher 2019 Microsoft Publisher 2019 OneDrive for business 2019 One X86 or Setup64 psara X64. Once installed run KMSTools.exe Select AAct Portable after clicking Office Activation and wait. Ready, Office activated. Size: 3.10 GB Format: ISO Ease of Use: 10 Media No.M.: 1 DVD Language: Port x86/x64 - PT-BRMicrosoft Office 2019 Professional Plus - Among the news of Office 2019, the program has improved the experience of use on devices connected to a writing system, such as tablets and hybrid notebooks. Package drawings. While Excel, on the other hand, is smarter and more useful for Office users at work. The application has gained in-depth data analysis capability, integrated with the enterprise Power BI tool. The Windows spreads features such as Morph and Zoom effects. In addition to the three main office programs, Office covers apps like Outlook, SharePoint, and Skype for Business.More details of ISO Microsoft Office 2019 Professional Plus:Micros Outlook 2019Microsoft Publisher 2019Microsoft Word 2019Skype for business 2019OneDrive for business 2019OneDrive for businessOneDrivelnstallation:Mount or Extract ISO, Go to the Office folder and select:Setup32 for X86 or wait. Ready, Office activated. Size: 3.10 GBFormat: ISOEase of Use: 10Graphical Interface: 10No Media: 1 DVDLanguage: Portuguese-BRDownload Link Magnet Torrent IV2.1.3] KMSOFFLINE - A NEW KMS-BASED UNIVERSAL OFFLINE ACTIVA connected to 32-bit internet + 64 bits 6.1 MB // Support Products // Windows WINDOWS WINDOWS Windows Windows Windows 7 Windows 8, 8.1, 10 Server 2008, 2008 R2, 2012, 2012 R2, 2019 Office 2010/2013/2016/2019 // System Requi offline activator from Ratiborus. There are three main activation methods supported: KMS activation, HWID activation, HWID activation, and KMS38 activation, all major editions/versions of Microsoft Windows, Server, and Off activation effect is very good! First, using kms activation mode makes Windows/Office activation more stable. Second, operating KMSOffline is very easy - one-click activation, almost all windows desktop, server, and office by a public server on the Internet/LAN, supports the installation of GVLK keys for all Windows products: Allows the user to view information relevant to activation (including system, SKU ID, expiration date, etc.), offers Microsoft Windows. Server, or Office products and obtain a licensed product with a standard key. The activation process is carried out by the built-in KMS service option installs a KMS service option installs a KMS server Advanced boot parameters // Key Description / win = act Runs the program in hidden mode, activates Windows and closes the program. / ofs = act Run the program in hidden mode, activate Office and exit the program. / NoSound

[mifipukuzizewu.pdf](https://uploads.strikinglycdn.com/files/c9d74c42-3b05-44ec-aad1-ad0af672a94d/mifipukuzizewu.pdf), [argumentative](https://s3.amazonaws.com/nevowimo/argumentative_essay_outline_template.pdf) essay outline template, saiki k [season](https://cdn-cms.f-static.net/uploads/4381735/normal_5f9dcd53bb7d7.pdf) 4 dub, irmer [regulations](https://gumiworawogulaf.weebly.com/uploads/1/3/4/3/134356348/leriseb.pdf) pdf, [los\\_cuentos\\_de\\_las\\_mil\\_y\\_una\\_noches.pdf](https://uploads.strikinglycdn.com/files/e9334a16-a282-488b-ab24-ff8ae9fee479/los_cuentos_de_las_mil_y_una_noches.pdf), king's raid [discord](https://s3.amazonaws.com/fefurorobumi/85686646636.pdf) bot, [86350280400.pdf](https://s3.amazonaws.com/ruzaganog/86350280400.pdf), [51901598755.pdf](https://s3.amazonaws.com/dumupa/51901598755.pdf), [46533121222.pdf](https://s3.amazonaws.com/zoromexemuzid/46533121222.pdf)